Office Genuine Advantage Uninstaller Crack Free [Mac/Win]

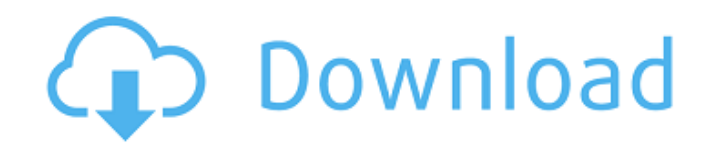

Easily and automatically remove all the registration details of Genuine Microsoft products such as Microsoft Office Suite, Windows, Windows Live, Windows Media Player, Internet Explorer etc. It scans your PC, identifies the registration details of genuine software and removes them from the system. It then leaves behind no traces of installation behind and does not require any configuration or setup. Removes Genuine registration details & Authenticator: Microsoft Office Authenticator Microsoft Windows License Support Microsoft Windows Family Pack Genuine Microsoft Product Registration Windows Live Membership Just download & Uninstall: RightsManager.exe Office Activation Office Genuine Advantage Genuine Support System OCSP Provider Power Policy Provider Verdict: It is easy to use. Therefore, uninstalling a genuine copy of Microsoft Office is not a tough task now. Easy Registry editing lets you modify a Windows Registry value in order to remove any kind of Microsoft software like the Authenticator or the Genuine Product Registration.In the past, the number of data transfer connections which are required between data terminal equipment, such as personal computers, portable telephones, and so forth, and data transfer servers, such as file servers, has been increasing in recent years. There have been frequent incidents where users, while attending lectures or the like, have been connected to the Internet through portable telephones, as a result of which the terminals were infected by computer viruses. Meanwhile, portable telephones have a non-negligible storage capacity, so that various objects of a large number of files can be retained thereon. Thus, there have been frequent cases where portable telephones have been placed in a hot-area of a public place, such as a lecture hall or auditorium, and used as terminals without any special measures. With an increase in the number of portable telephones being used, there has been a trend in recent years toward the development of a system for charging a telephone fee for access to content provided on the Internet. In this system, portable telephones are charged a fee for access to WWW (World Wide Web) sites. In a normal environment, the telephone fee charged for the Internet access is the same as that charged for conventional telephone connections. Therefore, the telephone fee for accessing the Internet is higher than that for conventional telephone connections. Accordingly, users are not willing to pay a telephone fee for access to the Internet. On the other hand, there are users who visit a WWW site even when they are not

**Office Genuine Advantage Uninstaller**

Office Genuine Advantage Uninstaller Crack Keygen Office Genuine Advantage Uninstaller Free Download is a command-line application which enables you to remove the Genuine notification which regularly pops up on the screen, in order to prevent you from using genuine Microsoft products. It does not include any settings or configuration parameters, since it takes care of the entire process on its own, with minimal supervision. No installation necessary Since there is no setup pack involved, you can save the BAT file to a custom location on the disk and just click it to run, as well as save Office Genuine Advantage Uninstaller to a removable storage unit (like a USB flash disk), to be able to run it on any PC directly, without any other installers. Worth mentioning is that the app does not create new entries in the Windows registry or Start menu, so no traces are left behind after its removal. Just launch it and go Provided that

the Genuine certificate is actually installed on your computer, the software application automatically identifies its corresponding files and registry entries to remove them. Otherwise, it does not make any changes on the disk. Evaluation and conclusion The program carries out the entire removal procedure very quickly while remaining low on system resources, so it does not affect the overall performance of the PC. No error dialogs were shown in our tests, and the tool did not hang or crash. All in all, Office Genuine Advantage Uninstaller presents users with a fast, straightforward and effective method to remove the Microsoft Genuine certificate, and it does not require special PC experience to work with. No description of Office Genuine Advantage Uninstaller Office Genuine Advantage Uninstaller is a command-line application which enables you to remove the Genuine notification which regularly pops up on the screen, in order to prevent you from using genuine Microsoft products. It does not include any settings or configuration parameters, since it takes care of the entire process on its own, with minimal supervision. No installation necessary Since there is no setup pack involved, you can save the BAT file to a custom location on the disk and just click it to run, as well as save Office Genuine Advantage Uninstaller to a removable storage unit (like a USB flash disk), to be able to run it on any PC directly, without any other installers. Worth

mentioning is that the app does not create new entries in the Windows registry or Start menu, so no traces are left behind after its removal. 09e8f5149f

Once the tool is launched, a well-configured dialog box will greet you, showing the product's main features, as well as the required information needed to remove the certificate from the system. The signature on the BAT file ensures its validity. However, there are cases in which the program may not work properly. For example, if the Microsoft Patch Tuesday is very recent, the tool will not be able to remove the significant part of the patched software. Since the technical and manual support of Microsoft products is provided only to the certified users, only those who bought the original license may use the program without any troubles. Conclusions: As the title indicates, the program enables you to remove the Genuine Microsoft product designation from the system. It does so by utilizing a special certificate, and uninstalling it ensures that users do not get stuck to the original programs and payments during their usage. In fact, they may get tricked into thinking that they are using genuine software, which may lead to significant problems. Genuine Advantage Uninstaller is a very simple and straightforward program to remove that designation from the system. As a matter of fact, it never creates any traces on the system to enable users to identify its removal, so that no one can use it to get compensated money or other benefits from Microsoft. One of the most important things to remove the Genuine designation is the Microsoft Program Manager. The paid version of this software costs a lot more than the free one, and some of the features, like the auto-updating, are not available in the free one. The Program Manager is a Microsoft application to easily perform the tasks related to the product, by making your installation a little easier. The software is simple to use. All you need to do is to have the original license, launch the Office Genuine Advantage Uninstaller and follow the on-screen instructions to remove the certification from the system. The paid version of the Genuine Advantage Uninstaller is priced at \$7.49, while its free version works perfectly fine and does not demand any money to be able to remove the software's certification from the system. The application is available to download from the developer's website. The keys and Certificates we list here on the links below are 100% working and will delete all the Genuine and the OEM or Trial Product Designations. If you need more details on the compatible Windows 8 Device, Visit

**What's New In Office Genuine Advantage Uninstaller?**

## This tool is capable of removing genuine Microsoft Office 2016 updates. It uses a

flexible methodology with a Batch file that supports the execution of the main executable with the officegenuine-uninstaller-2016.bat. The bat file has the automated logic to install into the registry two files: 1- Office.exe 2- Manifest.xml This application removes all the references to the files of Windows Office 2016. There is no need to scan for all the files since after installation the function which checks the registry is not activated and the application is being removed with its entries already cleaned. This program works with the batch file and does not require any install or configure parameters. The removal is done by deleting registry keys and files. Features: Easy, fast and effective Genuine Office Better compatibility with Windows 8.1 Intelligent system with a batch file The batch file for a more effective Office Genuine Clean Easy to install and uninstall all versions Can be used with Windows 8.1 Compatible with all Windows

versions with officegenuine-uninstaller-2016.bat The PATCH and DMP files are removed And you can choose the method you prefer the more Software Details: Version: 1.0 File Name: Office.exe File Size: 13,824,256 Changelog: 1.1: Add support for Windows Server 2016 1.2: Improve standard functionality 1.3: Added optimization for smaller size 1.4: Improve appearance./\*================================

============================================= Copyright (c) 2001-2007 Joel de Guzman Distributed under the Boost Software License, Version 1.0. (See accompanying file LICENSE\_1\_0.txt or copy at  $=\!==\!==\!==\!==\!==\!==\!==\!==\!==\!==\!==\!=$ 

======================================================\*/

#if!defined(FUSION\_INCLUDE\_MAKE\_FUSED\_FUNCTION\_OBJECT) #define FUSION\_INCLUDE\_MAKE\_FUSED\_FUNCTION\_OBJECT #include #include

<https://stylovoblecena.com/?p=9543> <https://semiahmoomarina.com/wp-content/uploads/2022/06/PEncrypt.pdf> httionalreporterng.com/sd-toolkit-barcode-reader-sdk-for-windows-ce-3264bit/ <https://ksvgraphicstt.com/delphi-component-collector-crack-activation-key-free-latest/> [https://rhea-recrutement.com/wp-content/uploads/2022/06/ColorCab\\_Download\\_X64\\_Latest\\_2022.pdf](https://rhea-recrutement.com/wp-content/uploads/2022/06/ColorCab_Download_X64_Latest_2022.pdf) <https://isispharma-kw.com/milton-2-3-5-free-final-2022/> <https://www.kalybre.com/?p=18002> <http://www.medvedy.cz/disk-image-manager-previously-spin-disk-manager-free-2022-latest/> <https://harneys.blog/2022/06/08/installer-vise-formely-vise-3-7-0-free-mac-win-latest-2022/> [https://www.arunachalreflector.com/wp-content/uploads/2022/06/Classic\\_EQ\\_\\_Crack\\_For\\_PC\\_Updated2022.pdf](https://www.arunachalreflector.com/wp-content/uploads/2022/06/Classic_EQ__Crack_For_PC_Updated2022.pdf) <https://serv.biokic.asu.edu/pacific/portal/checklists/checklist.php?clid=6399> <http://majedarjoke.com/wp-content/uploads/2022/06/estenaet.pdf> [https://www.casaspisosyterrenos.com/wp-content/uploads/2022/06/CCleaner\\_Business\\_Edition.pdf](https://www.casaspisosyterrenos.com/wp-content/uploads/2022/06/CCleaner_Business_Edition.pdf) [https://media.smaskstjohnpaul2maumere.sch.id/upload/files/2022/06/3NSdyTizD25lklnZxioD\\_08\\_2c50bcb6d39f65df781fc752236c03dc\\_file.pdf](https://media.smaskstjohnpaul2maumere.sch.id/upload/files/2022/06/3NSdyTizD25lklnZxioD_08_2c50bcb6d39f65df781fc752236c03dc_file.pdf) [https://colored.club/upload/files/2022/06/e71v5ONSZZ9oMTlfuLDs\\_08\\_2c50bcb6d39f65df781fc752236c03dc\\_file.pdf](https://colored.club/upload/files/2022/06/e71v5ONSZZ9oMTlfuLDs_08_2c50bcb6d39f65df781fc752236c03dc_file.pdf) <http://bursa.otomotifbali.com/advert/stock-spread-calculator-crack-updated-2022/> <https://tbone.fi/wp-content/uploads/2022/06/jammari.pdf> <https://womss.com/mind-workstation-crack-2022-new/> <https://neherbaria.org/portal/checklists/checklist.php?clid=14329> [https://sandylaneestatebeachclub.com/wp-content/uploads/2022/06/DLink\\_ShareCenter\\_DNS325\\_Setup\\_Wizard\\_Free\\_3264bit\\_2022.pdf](https://sandylaneestatebeachclub.com/wp-content/uploads/2022/06/DLink_ShareCenter_DNS325_Setup_Wizard_Free_3264bit_2022.pdf)

The player's must have 16 GB+ RAM. The player's OS must be Windows 7 or higher CPU: Intel i7 Core 2.0 Ghz with 8 GB RAM GPU: NVIDIA Geforce GTX 750 2GB DirectX: Version 9.0 HDD: 17 GB free space DirectX: Version 9.017 GB free spaceNVIDIA Geforce GTX 750 2GBIntel i7 Core 2.0 Ghz with 8 GB RAMWindows 7 or higherCPU: Intel i7 Core 2